## There are Different Types of Notes In Jackrabbit - Where can I view them?

Last Modified on 07/10/2024 11:54 am EDT

Jackrabbit offers several ways to take note of important information.

Here is a key to where those notes can be seen:

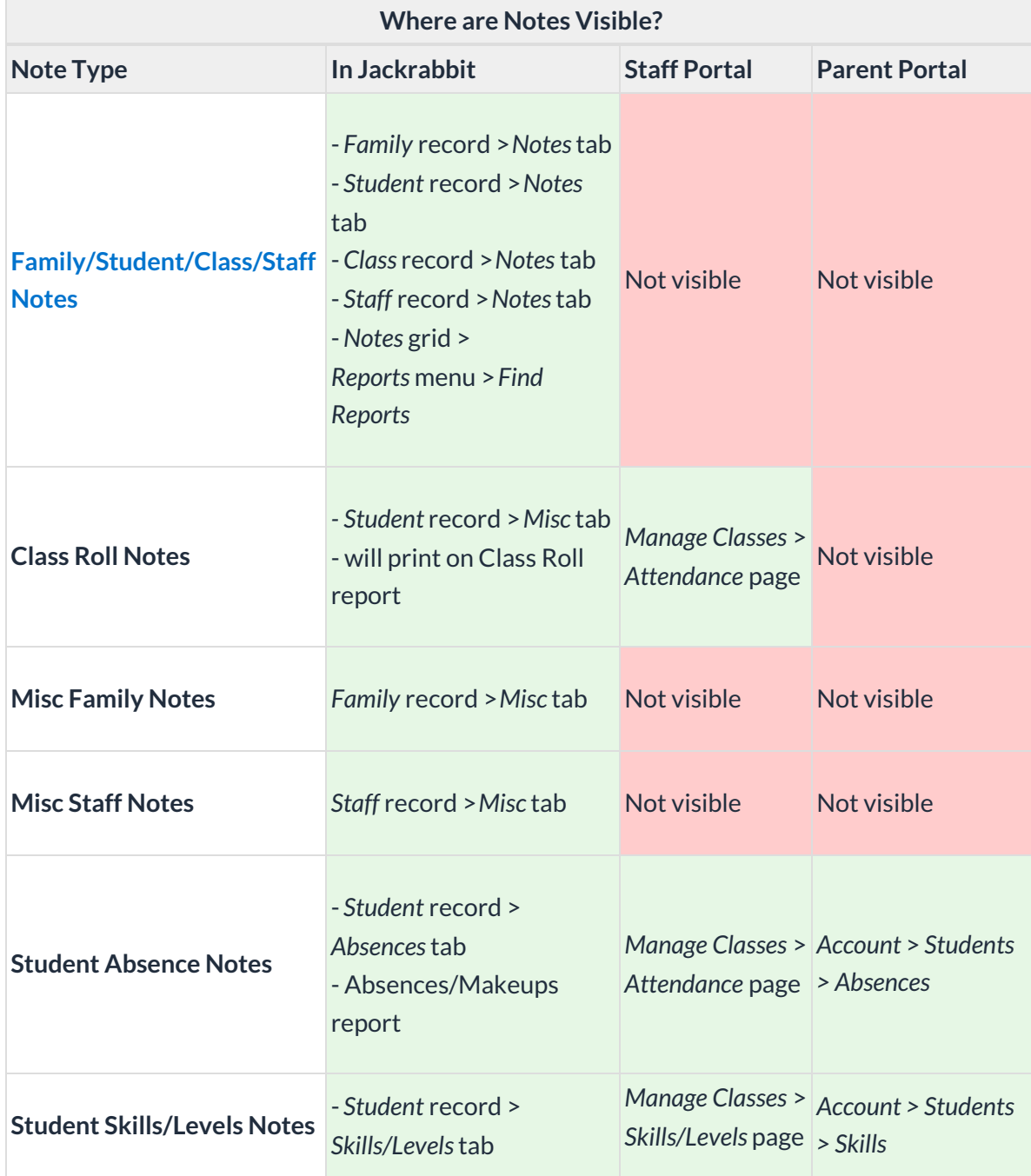

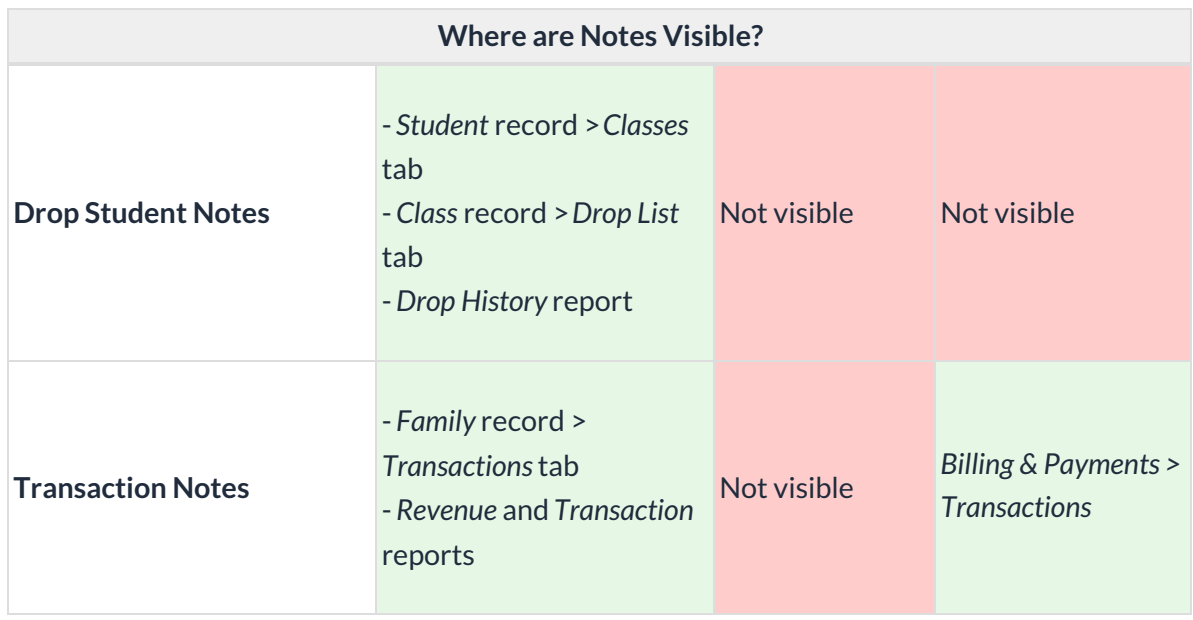